## SAP ABAP table TFK2615CT {Invoicing: Grouping Fields (Texts)}

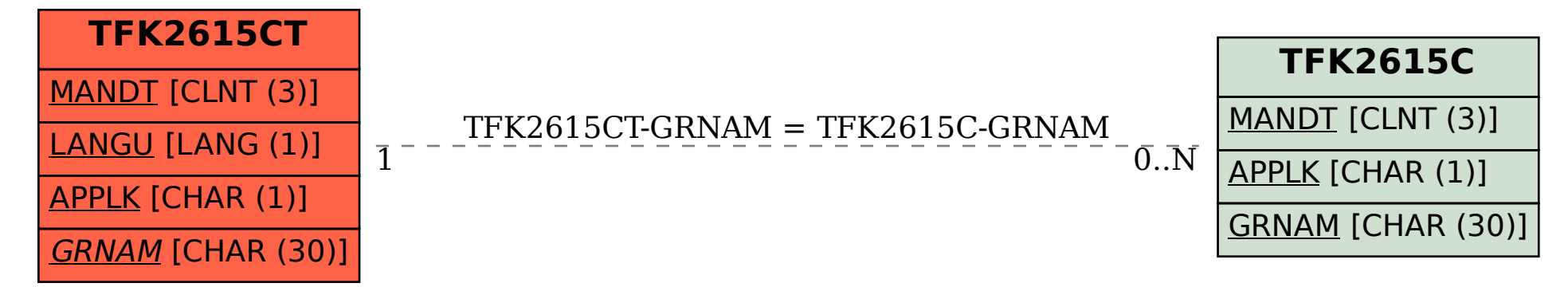